## Wie wechselt man das Papier bei einem Canon TX-3000 Großformatdrucker/Plotter?

06.05.2024 03:56:26

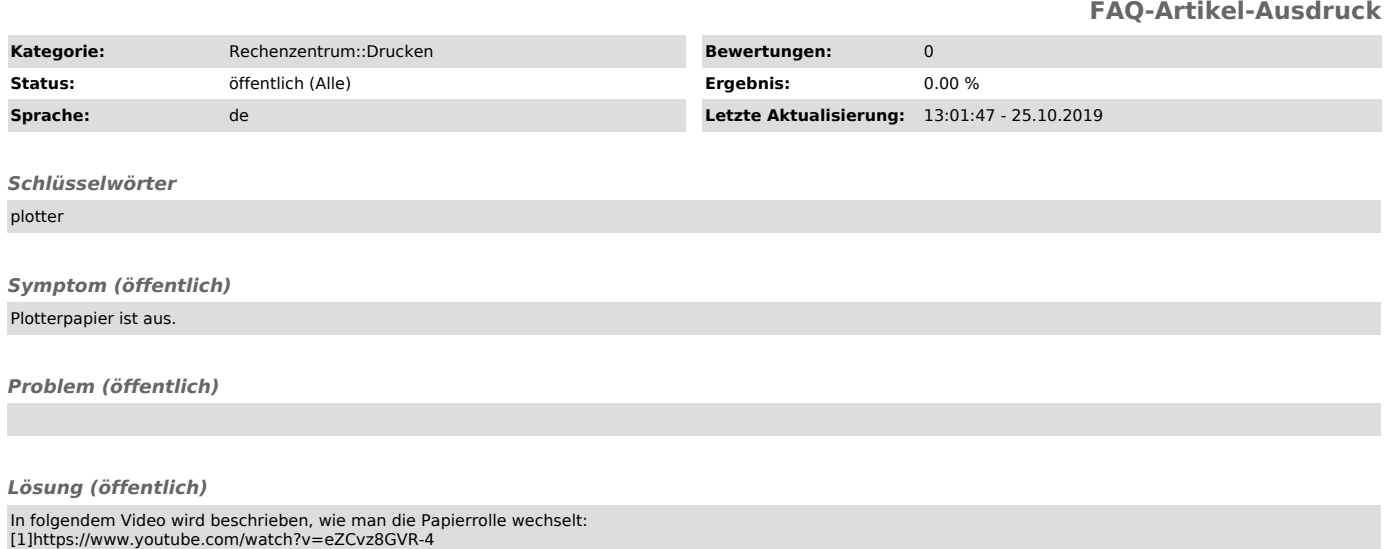

[1] https://www.youtube.com/watch?v=eZCvz8GVR-4